# SSH, SSL, and IPsec: wtf?

Eric Rescorla RTFM, Inc. ekr@rtfm.com

#### What are we trying to accomplish?

- *•* Alice, Bob want to talk to each other
- *•* But they're worried about attack
	- How do you know you're talking to the right person?
	- How do you know people can't listen to your conversation
	- How do you know people can't change your conversation?
- We want to build a system that protects against these attacks

#### Terminology Dump 1: Attacker Capabilities

Passive Attacker doesn't send anything.

**Active** Attacker is allowed to send traffic.

On-path Attacker is on the communications path between A and B.

- Sees all traffic
- *•* Can seamlessly impersonate either side

Off-path Attacker is not on communications path between A and B

- Can't see traffic between A and B.
- Can sometimes send traffic as either (subject to address filtering).

#### Terminology Dump 2: Security Properties

- Confidentiality Information being transmitted is kept secret from attackers
- Data Origin Authentication Receivers can determine the origin of traffic.
- Message Integrity Tampering of traffic can be detected.
- Third-party Verifiability A party not involved in the initial communication can verify what happened. (Often misleadingly called *non-repudiation*)

#### A simple problem: remote authentication

- *•* You're a Web server
	- X connects to you claiming to be Alice
	- How can you tell?
- *•* Assumptions:
	- $-$  All you have is the network traffic
		- $*$  Can send messages to X
		- ⇤ Receive X's response
	- $-$  Attackers can forge but not view, intercept, or modify traffic
	- You have some prior relationship with Alice

#### Remote authentication: basic ideas

- *•* Alice needs to be able to do something others can't do
	- Generally, compute some function
		- ⇤ But why can't X do that?
- *•* How do we break the symmetry?
	- Give Alice more resources
	- *Give Alice some secret*

#### One-sided authentication with shared secrets

- *•* Assume Alice and Bob share a secret *Sab*
	- Alice needs to prove possession of *Sab*
	- (Assume Alice authenticates Bob some other way)
- *•* Simple approach:
	- Bob and Alice both store *Sab*
	- Alice sends Bob *Sab*
	- Bob does memcmp().

#### Problems with the previous scheme

- **Snooping.** an attacker who is on-path can capture the password and *replay* it
- Hijacking. an attacker can wait for you to exchange the password and then take over the connection
- One-way authentication. how does Alice authenticate Bob?

### Fixing snooping

- Alice doesn't send  $S_{ab}$  over the wire
	- Instead she computes some function *f*
	- $-$  And sends  $f(S_{ab})$
- *•* What properties does *f* need?

**1st Preimage Resistant** hard to compute  $S_{ab}$  from  $f(S_{ab})$ 2nd Preimage Resistant hard to find  $S'$  st  $f(S') = f(S_{ab})$ 

*•* Luckily, we have such functions

### Cryptographic hash functions

- *•* Basic idea: one-way function (also called *message digests*)
	- Take an arbitrary length bit string *m* and reduce it to 100-200 (*b*) bits
	- $-H(m) = h$
- *•* Hash functions are preimage resistant
	- Takes approximately 2*<sup>b</sup>* operations to find *m* given *h*
- *•* Hash functions are collision resistant
	- $-$  Takes approximately  $2^{b/2}$  operations to find  $m, m'$  st.  $H(m) = H(m')$
- *•* Popular algorithms: MD5, SHA-1, SHA-256

### Challenge-Response

- *•* So, Alice just sends *H*(*Sab*), right?
	- Wrong
	- This becomes the new secret
	- So we still have a replay attack problem
- *•* Bob needs to force Alice to compute a new function each time

*Alice Bob*

 $Challenge$ 

 $H(S_{ab} + Challenge)$ 

- *•* Challenge needs to be unique for every exchange
	- Does *not* need to be unpredictable

#### Why mutual authentication?

- *•* We assumed that Alice was talking to Bob
	- But how does Alice know that?
	- She can't trust the network
	- What if she's connecting to the attacker

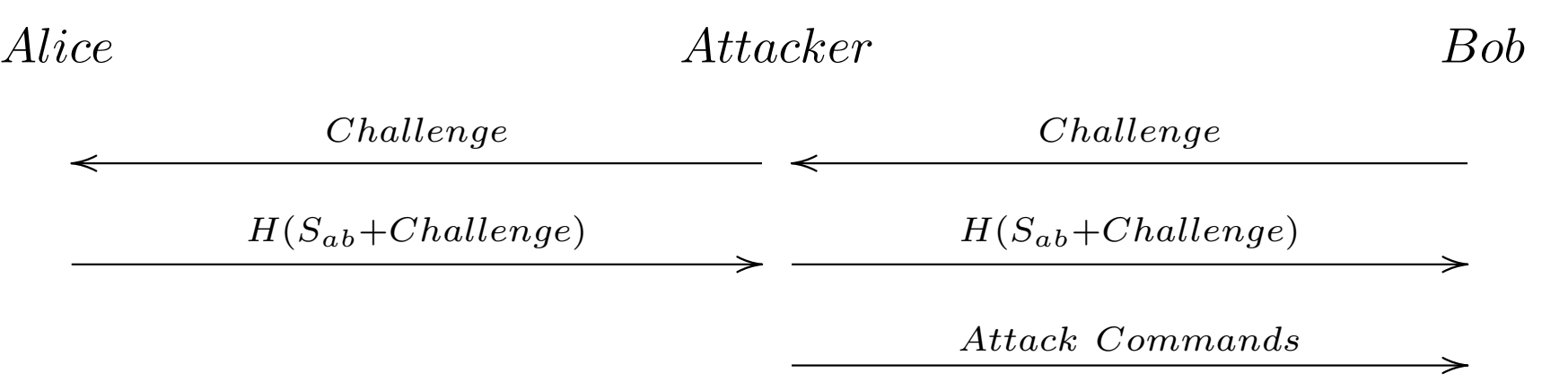

- *•* Alice has just logged in for the attacker
	- He can issue any commands he wants (oops!)

#### Adding mutual authentication

- *•* We already know how to authenticate Alice
	- Now we need to authenticate Bob
	- Just reverse the procedure

*Alice Bob*

 $Challenge1$ 

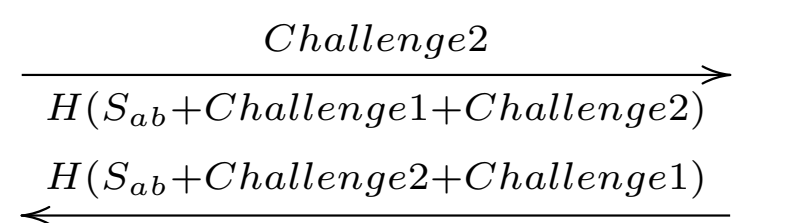

- *•* Each side needs to control its own challenges
	- Otherwise we have replay issues again

# Hijacking

*•* This protocol still has a hijacking problem

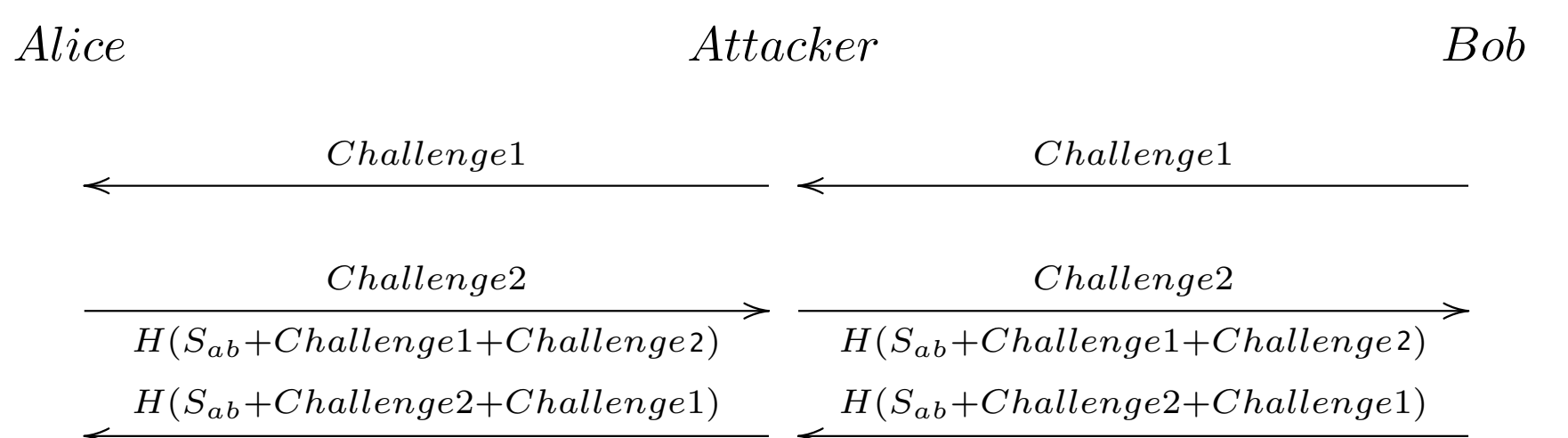

*Attack commands* /

- We need to authenticate the data
	- Not just the initial handshake

### Authenticating data

- *•* Break the data into records
	- Attach a *message authentication code* (MAC) to each record
	- Receiver verifies MACs on record

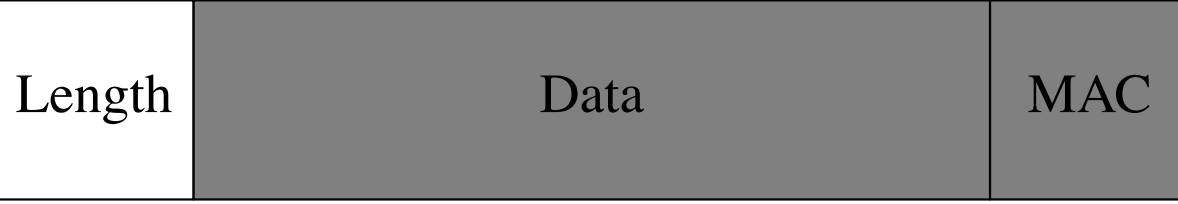

#### A message authentication code? Dude, wait, what?

- *•* What's a MAC?
	- A one-way function of the key and some data
	- $-F(k, data) = x$ 
		- ⇤ *x* is short (80-200 bits)
		- ⇤ Hard to compute *x* without *k*
		- $*$  Hard to compute  $data$  even with  $k, x$
- *•* This sounds kinda like a hash
	- MACs are usually built from hashes
		- ⇤ World's simplest MAC: *H*(*k* + *data*) (this has problems)
- *•* Popular MACs: HMAC

#### Where does the key come from?

- We want a key that's unique to this connection
	- And tied to both sides
	- Get it from the challenge-response handshake
- First attempt:  $K = H(S_{ab} + Challenge1 + Challenge2)$ 
	- But now the key is the same in both directions
	- And the same as the challenge response!
	- Allows *reflection* attacks
- *•* Second attempt

$$
- K_{a \to b} = H(S_{ab} + "AB" + Challenge1 + Challenge2)
$$

 $-K_{b\rightarrow a} = H(S_{ab} + "BA" + Challenge1 + Challenge2)$ 

#### World's simplest security protocol

*Alice Bob*

 $Challenge1$ *Challenge*2 *H*(*Sab*+*Challenge*1+*Challenge*2)  $H(S_{ab} + Challenge2 + Challenge1)$ 

 $Message1, MAC$ 

 $Message2, MAC$ 

- *•* Each side knows who the other is
- *•* All messages are authenticated
	- But they're not confidential
	- So don't send any secret information

### Symmetric Encryption

- *•* We have two functions *E,D* st.
	- *E*(*k, Plaintext*) = *Ciphertext*
	- $-D(k, Ciphertext) = Plaintext$
	- These are easy to compute
	- Either function is hard to compute without *k*
- *•* Popular encryption algorithms: DES, 3DES, AES, RC4

#### A (mostly) complete channel security protocol

*Alice Bob*

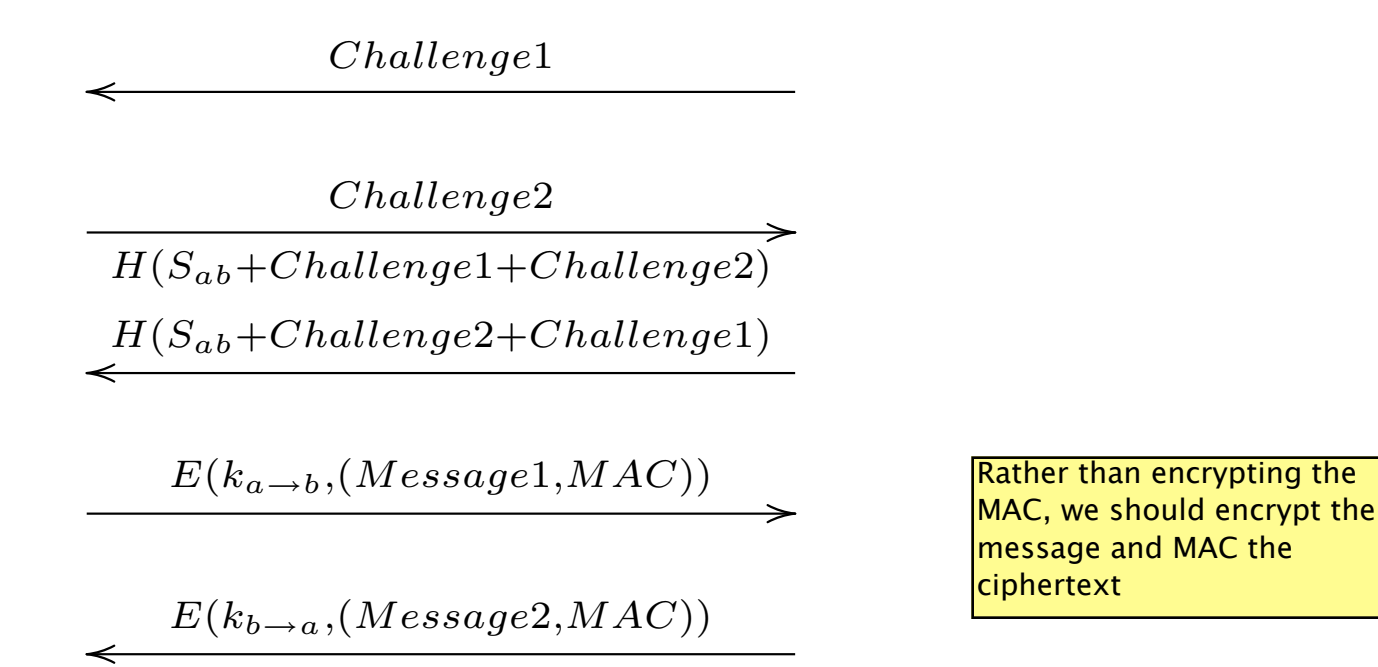

- *•* Each side knows who the other is
- *•* All messages are authenticated
- *• All messages are confidential*

#### So, we're done, right?

- *•* How do Alice and Bob get *Sab*?
- *•* Some out of band channel
	- Send a letter—do you trust USPS?
	- Meet in person—airplane tickets are expensive
	- Guys with briefcases handcuffed to their wrists?
- *•* All of these are pretty inconvenient
	- We can do better

#### Diffie-Hellman Key Agreement

- *•* Each side has two keys ("public" and "private")
	- You publish the public key but the private key is secret

$$
- F(K_{pub}^a, K_{priv}^b) = F(K_{pub}^b, K_{priv}^a) = ZZ
$$

- You need at least one private key to compute *ZZ*
- *•* This is crypto rocket science–but you don't need to understand how it works Not actually true. Diffie-Hellman is

not that complicated and you do need to understand how it works!

### **Using Diffie-Hellman**

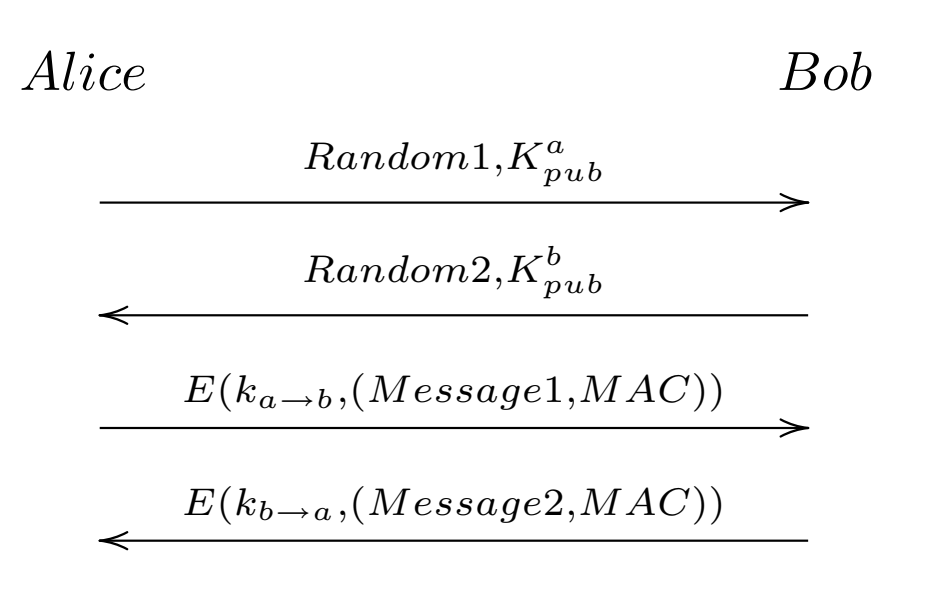

- *•* Each side sends its public key
- *•* The other side combines its private key with the other side's public key to compute *ZZ*
- The traffic keys are generated from  $ZZ$

We need four different keys: — Encryption keys Alice -> Bob and Bob -> Alice; — MAC keys Alice -> Bob and Bob -> Alice

#### Man-in-the-middle attack

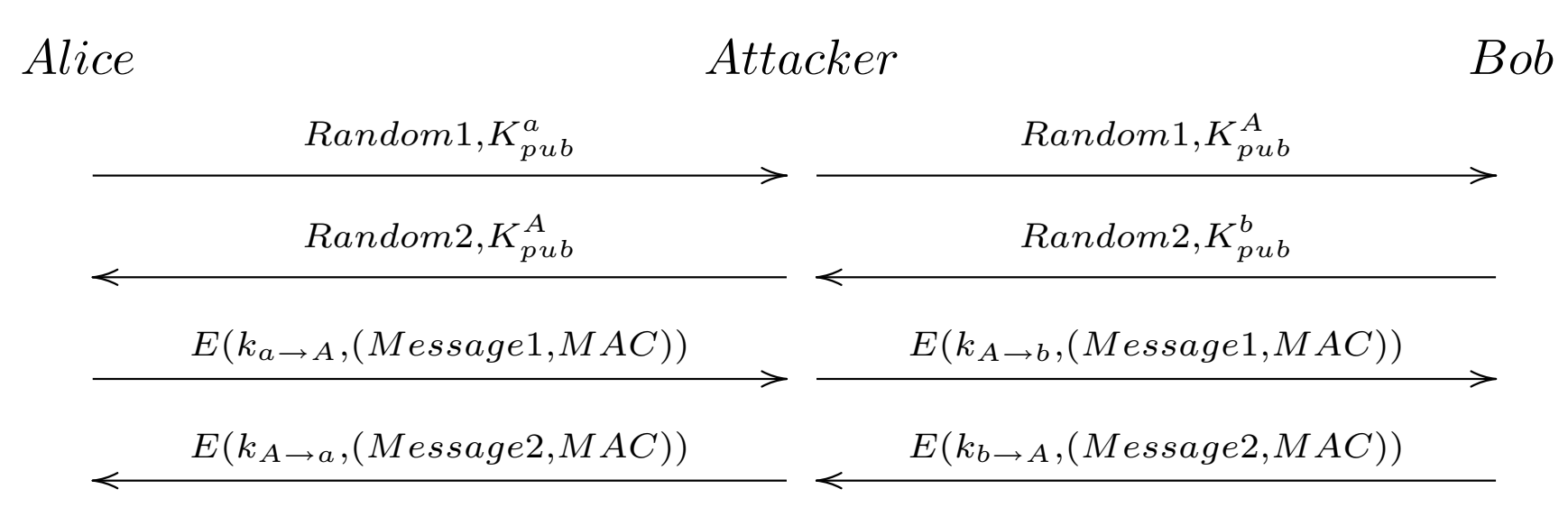

- *•* Each side thinks it's talking to the other
	- This is what happens when you don't authenticate
- *•* Alice and Bob need some way to authenticate each other's public keys

# Digital Signatures

- *•* Remember MACs?
- *•* There's a public key version of this
	- "Sign" with *Kpriv*
	- "Verify" with *Kpub*
- *•* A signed message can only be generated by someone who has the private key
- *•* Popular algorithms: RSA, DSA, ECDSA

#### Public key distribution

- *•* Public key cryptography is one piece of the puzzle
	- But only one piece
- I can verify a signature came from a given key
	- But where do I get that key from?
- We could have a global directory
	- Obvious scaling problems here
- What if I could give you a credential vouching for your public key?

# **Certificates**

- *•* Digital signatures let us do exactly that
- *•* Create a central *certificate authority* (CA)
	- Alice proves her identity to the CA
	- The CA gives her a signed message *"Alice's public key is X"* (a certificate)
- *•* Anyone can verify this certificate
	- As long as they have the public key of the CA
	- This key is compiled into the software
- *•* Popular CAs: VeriSign, Thawte, GoDaddy LetsEncrypt — free, easy to use

#### Diffie-Hellman with certificates

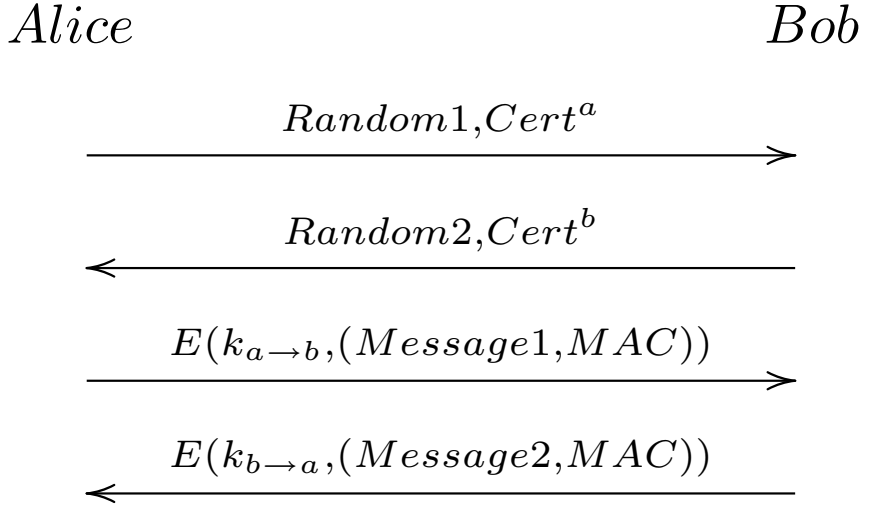

- *•* Certificates contain DH public keys
- *•* Each side can authenticate the other
	- This is actually a bug
	- Certificates are too inconvenient for users to get
	- And the user doesn't always need to be authenticated
	- Or is authenticated some other way

#### One-way authentication with PKC

- *•* One side (server) has a certificate
- *•* The other side (client) makes up a random key pair

*Client Server*

*Random*1*,Cert<sup>s</sup>* o  $Random2, K_{pub}^c$  $\longrightarrow$  $E(k_{c \to s}, (Credit \ card \#, MAC))$  $E(k_{s\rightarrow c}, (OK, MAC))$ 

- *•* This authenticates the server but not the client
- *•* We can do a similar trick with RSA

– Encrypt with public key, decrypt with private key

*•* This is the main operational mode for SSL/TLS

Well, it was. Now, we're moving toward forward secrecy (next slide)

### Perfect Forward Secrecy

- *•* What happens if one side's computer is compromised?
	- Attacker gets private key
	- Can decode all communications by that side
- *•* Fix: have certificates with signature keys (RSA, DSA)
	- Generate a random DH key for each handshake
	- Sign it with your signature key
- Compromise of private key doesn't affect past traffic
	- But you can MITM future connections
- *•* This is the main operational mode for IPsec and TLS 1.3

### Algorithm negotiation

- *•* There are a lot of choices here
	- Who authenticates,
	- Public key algorithm
	- Digest algorithm
	- Encryption algorithm
- *•* Each make sense in some scenarios
	- A good protocol is adaptable
- *•* This means some kind of negotiation
	- This needs to be protected to prevent downgrade attacks

#### A complete channel security protocol

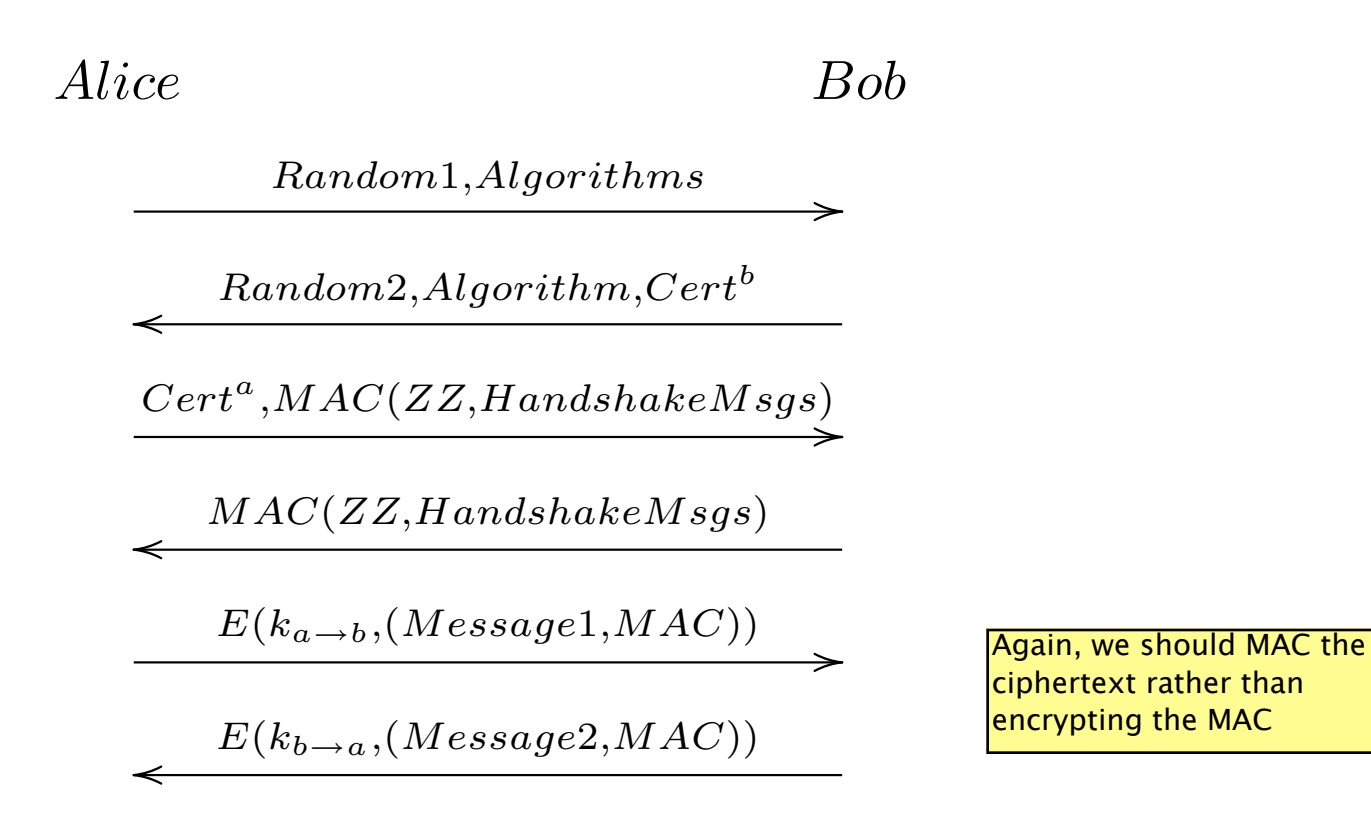

### Secure Sockets Layer (SSL)

- *•* Originally a Netscape proprietary protocol
- *•* Target application: e-commerce
	- What people thought the Web was for in 1994
	- Objective: send my credit card to Amazon securely
- *•* Basic principles (ca. 1994)
	- The server is authenticated (via certificate)
	- The client is unauthenticated
	- This should be easy to plug in to both sides

# SSL/TLS History (1)

- *•* SSLv1 (never released)
	- Designed by Kipp Hickman
	- Severe security flaws (immediately obvious to anyone who knew crypto)
- *•* SSLv2
	- Hickman again (after being beaten up by others)
	- Modest security flaws (truncation attacks, downgrade)
	- Very widely deployed
- *•* SSLv3
	- Freier, Karlton, Kocher
	- Fixes the above problems

# SSL/TLS History (2)

- *•* Transport Layer Security (TLS) 1.0 (RFC 2246)
	- First standardized version of SSL
	- Modest improvements to key derivation
- *•* TLS 1.1 (RFC 4346)
	- Fixes for modest security flaws
- *•* TLS 1.2 (RFC 5246)
	- Flexibility for hash functions (thanks Dr. Wang!)
- *•* As you can see, this is in maintenance mode

TLS 1.3 is in progress, major changes: — No RSA key exchange (for forward secrecy); — authenticated encryption modes; — 0 RTT handshakes

### HTTP over SSL (HTTPS)

*Client Server*

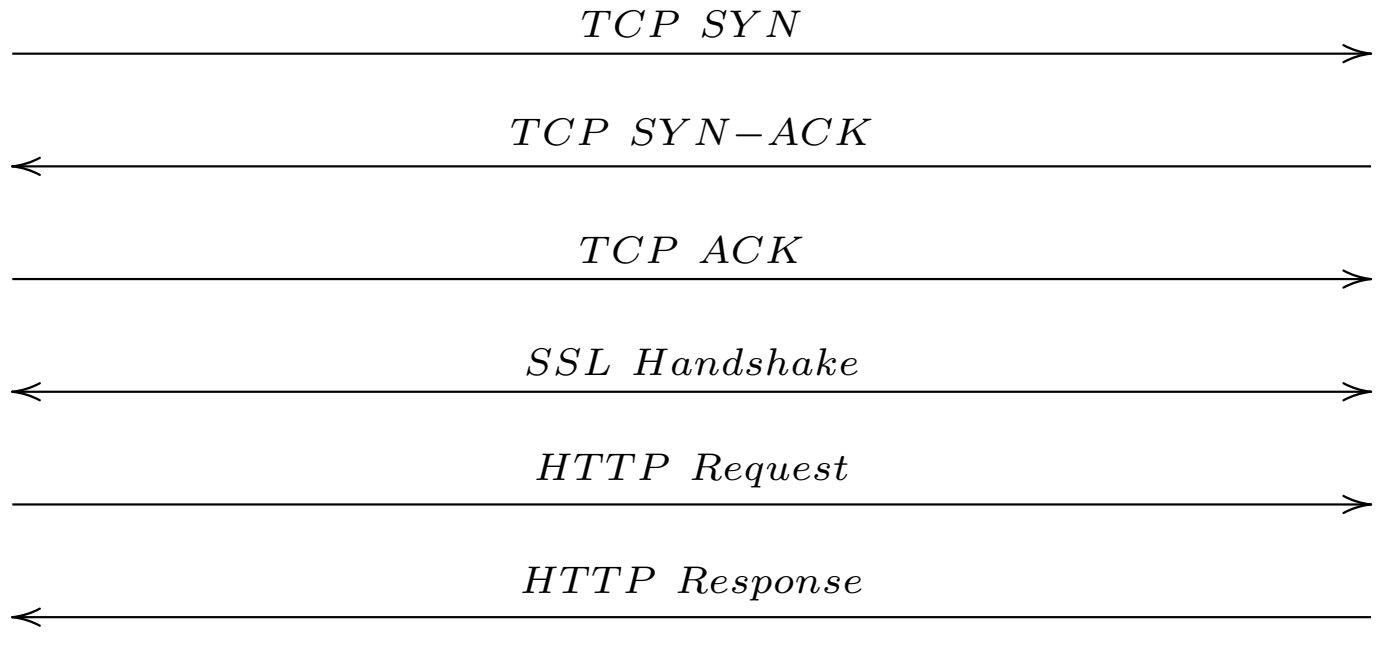

- *•* The client *knows* that the server expects HTTPS
	- It's in the URL https://www.example.com/
	- It's on a separate port
- *•* The server's certificate has its domain name (www.example.com)

### SSL Session Resumption

- *•* Asymmetric (private key) operations are expensive
	- And HTTPS tends to involve a lot of SSL/TCP connections
- Caching pays off here
	- Each handshake establishes a *session*
	- Clients can *resume* the session with the same keying material
	- Thus skipping the key exchange

### Upward Negotiation

- *•* What if the client and server don't know each other's capabilities
	- Would be nice to discover them
	- And automatically upgrade to TLS
- *•* Example: SMTP

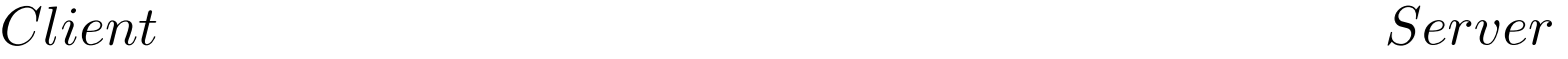

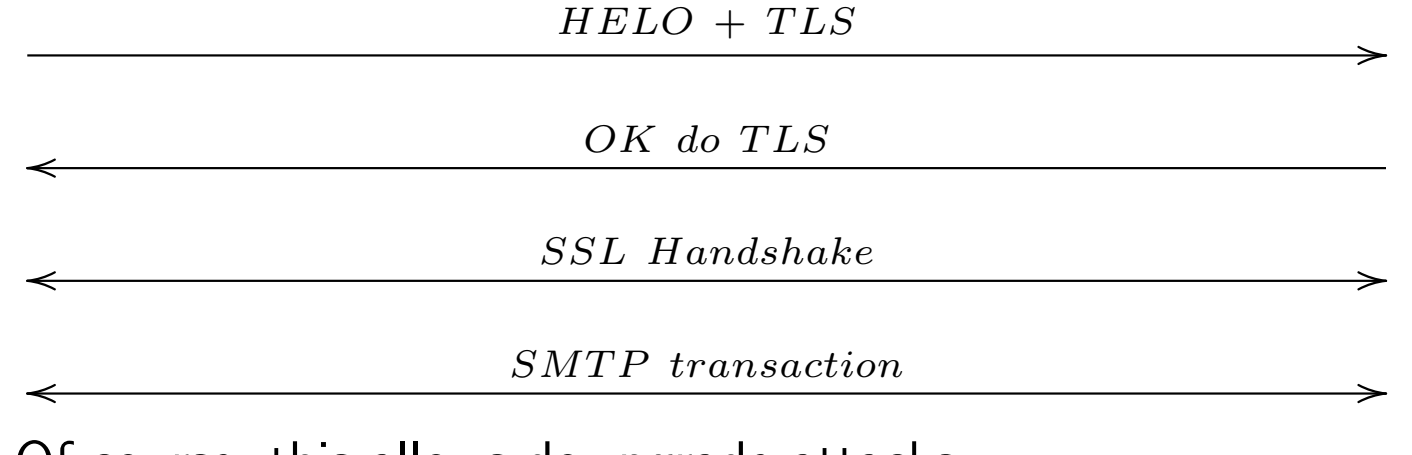

*•* Of course, this allows downgrade attacks

### DoS Attacks on SSL/TLS

- *•* Resource consumption
	- Public key operations are expensive
		- ⇤ Client can force the server to do a lot of them
		- ⇤ But not blindly (TCP handshake)
	- State on the server side
- *•* SSL/TLS connection runs over TCP
	- TCP connections are easy to DoS
	- SSL/TLS can't protect you from this
	- Needs to be at a lower layer

# Datagram TLS (RFC 4347)

- *•* TLS requires a reliable channel
	- The handshake is in sequence
	- The data records depend on each other
	- In practice this means TCP
- What about unreliable channels?
	- DTLS is a slight modification of TLS
	- Reliability for the handshake
	- Record independence
- More DoS resistance (more on this later)

# Secure Shell (SSH)

- *•* Originally designed by Tatu Ylonen
	- Replacement for rsh
	- Now the standard tool for secure remote login
	- A lot of authentication mechanisms
- *•* Other features
	- Remote X
	- File transfer
	- Port forwarding
- *•* Original version was seriously broken
	- Later standardized versions are better
	- Transport protocol looks a lot like TLS

#### SSH leap of faith authentication

- No certificates–server just has a raw public key
	- The server provides the key when the client connects
	- The client stores the server's key on first connection
	- Any changes in the key are an error
- *•* The key can be authenticated out of band
	- The server operator tells the client the key fingerprint (hash) over the phone
	- But only the most paranoid people do this
- *•* This was considered insanity at the time
	- Now it's considered clever

#### SSL Key Exchange Protocol

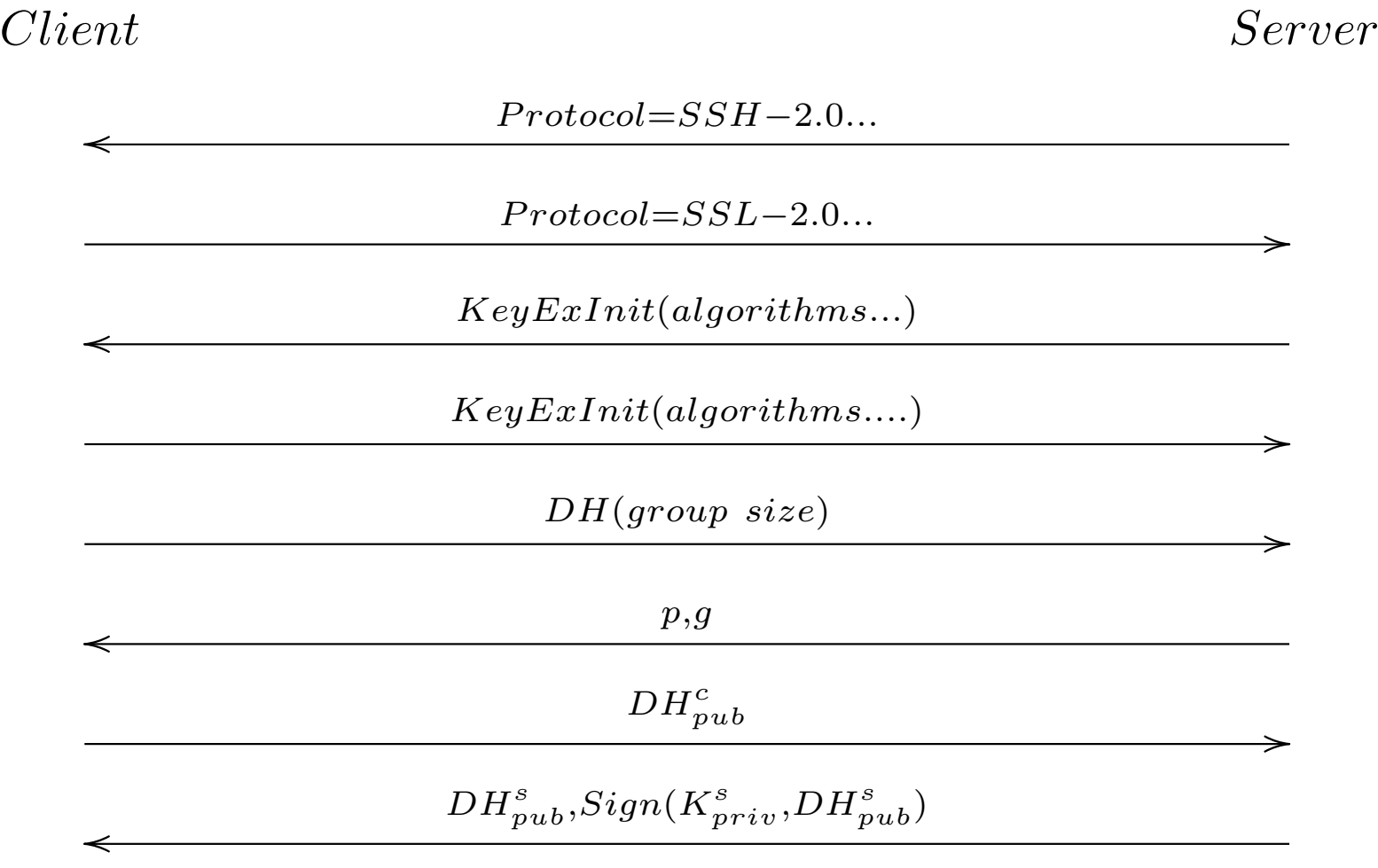

### SSH Client Authentication

- *•* Server is authenticated first
- *•* Client is then authenticated
	- Raw password
	- Challenge-response
	- Public key
	- GSS-API
	- Kerberos
- *•* Mechanisms are negotiated

### **SSH Client Authentication Protocol**

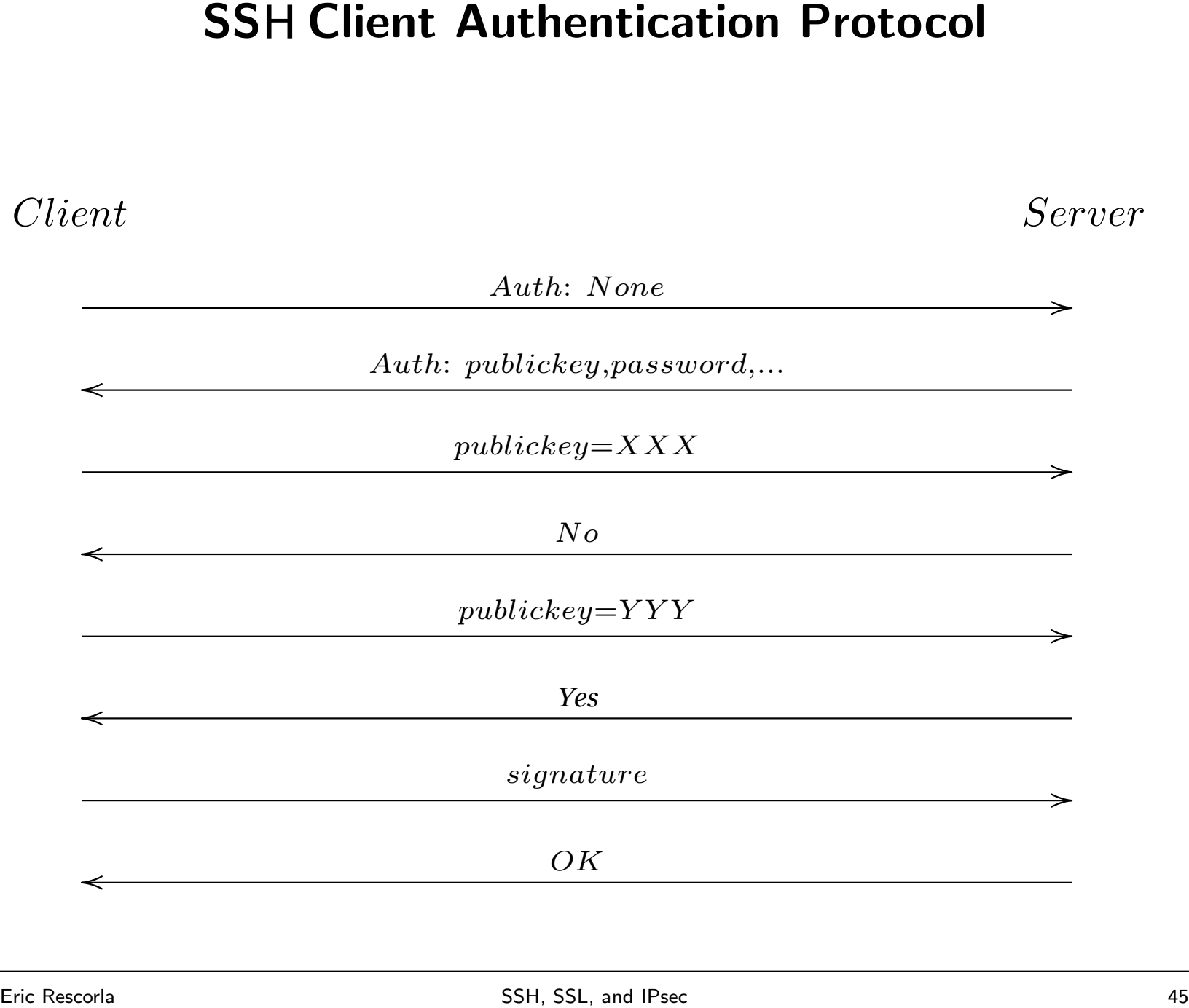

#### Port Forwarding

- *•* SSH provides a port forwarding feature
- *•* Example: X11 remote

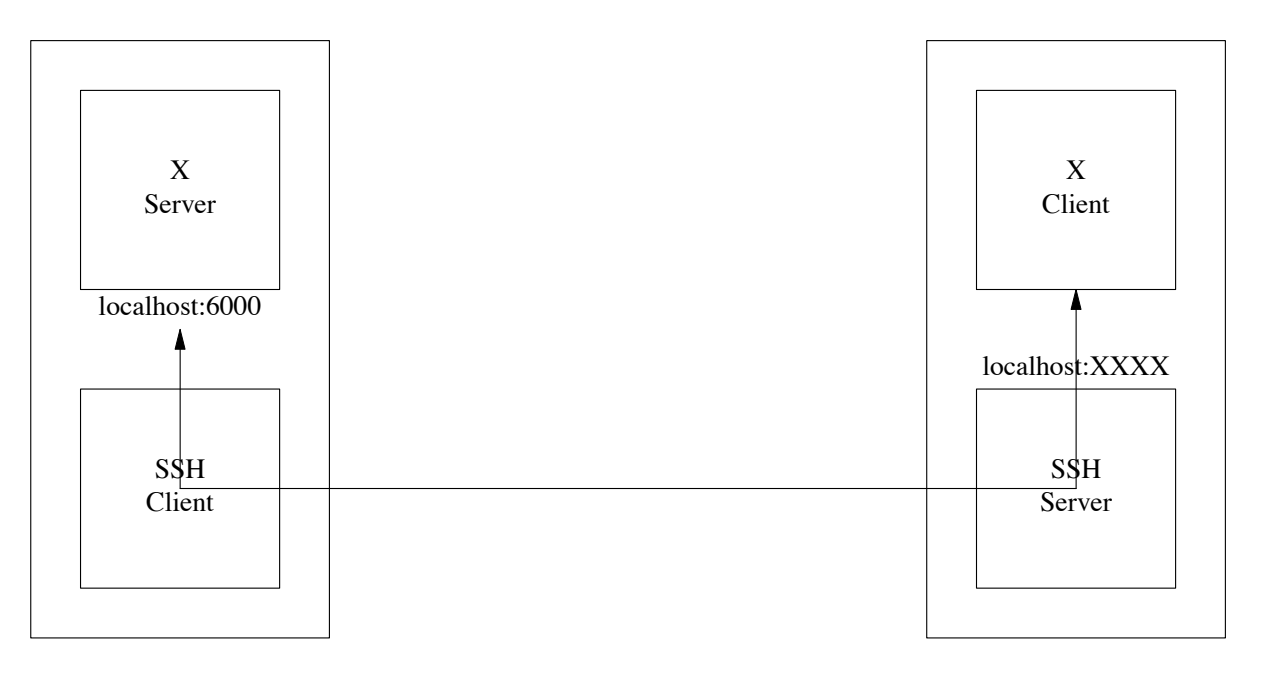

- *•* SSH server does setenv DISPLAY localhost:XXXX
- *•* Apps just automatically work

### Secure Remote Shell

- *•* SSH is backward compatible with rsh
	- So other applications can be securely remoted
	- Even without port forwarding
- *•* Examples
	- CVS
	- rsync
	- dump/restore
- *•* Apps don't need security, just remote access

### IPsec: IP Security

- *•* Basic idea: secure IP datagrams
	- Instead of at application layer like TLS or SSH
- Why was this considered a good idea?
	- $-$  Secure all traffic, not just  $TCP/UDP$
	- Automatically secure applications
		- ⇤ Without any change to the application
	- Built-in-firewalling/access control

# IPsec history

- *•* Work started in 1992-1993
- *•* General agreement on packet formats early on
	- Though confusion about integrity vs. authentication
- *•* Key agreement was very controversial
	- Design issues
	- IPR issues
- *•* First "proposed standards" published in 1998
	- Mishmash of IKE, ISAKMP, OAKLEY
- *•* Complaints about clarity and complexity
	- IKEv2 approved in 2005

#### IPsec architecture

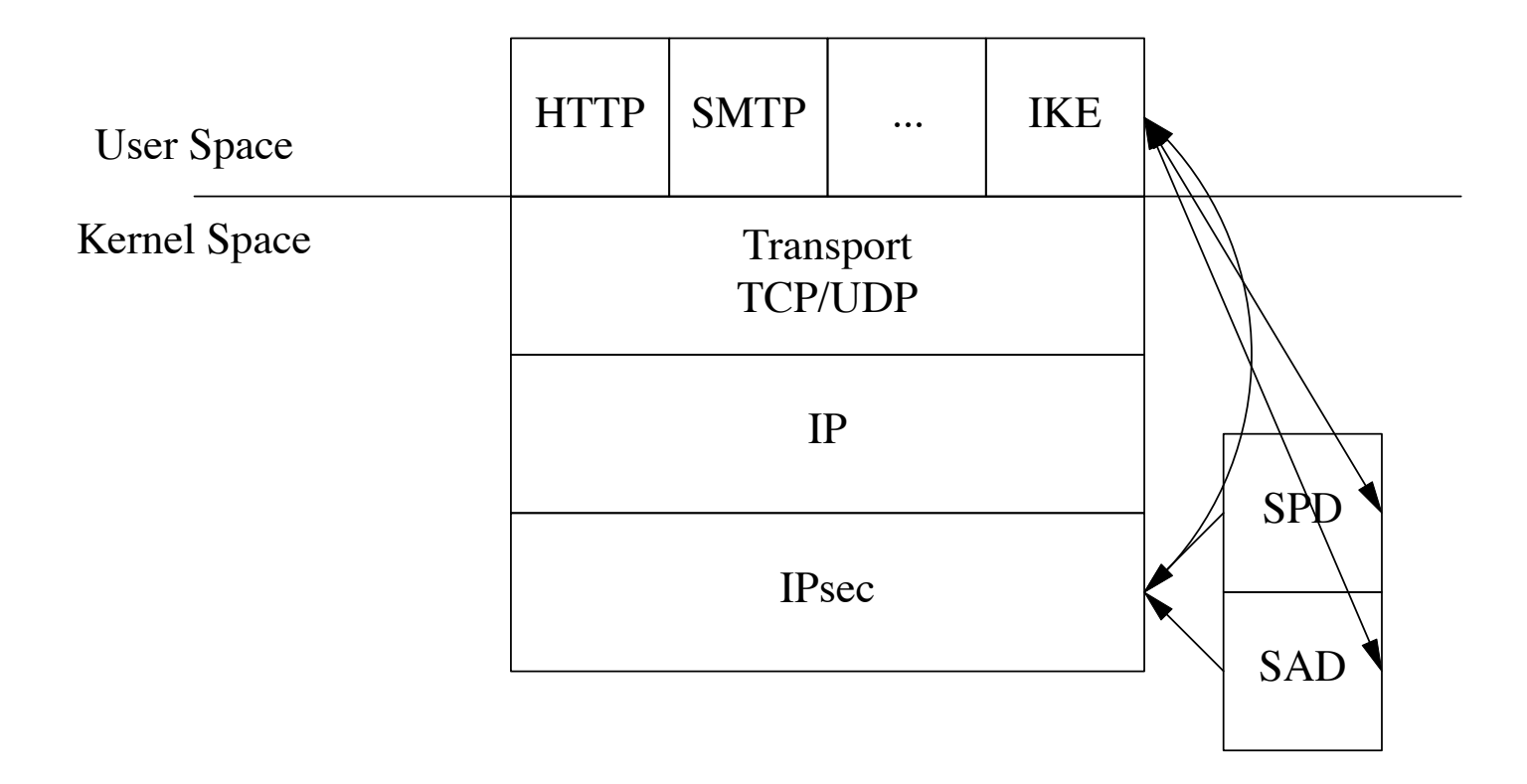

#### IPsec Packet Formats

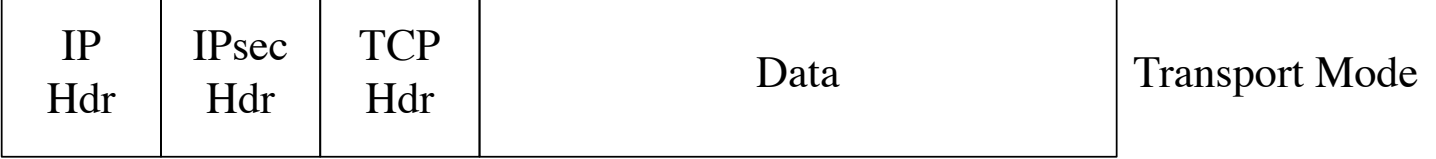

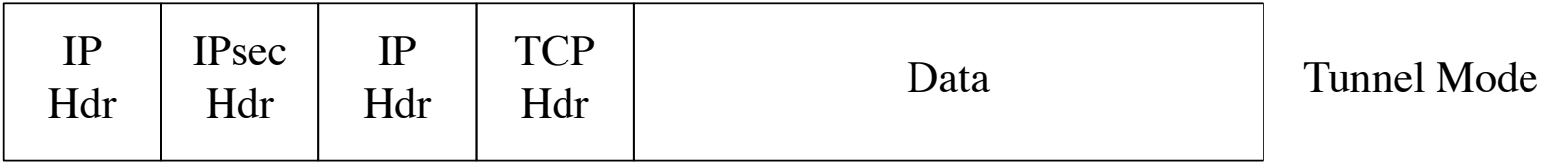

# IKE "Anonymity"

- *•* The handshakes we've seen leak your identity to passive attackers
	- Arguably this is bad
	- IKE tries to stop this

*Initiator Responder*

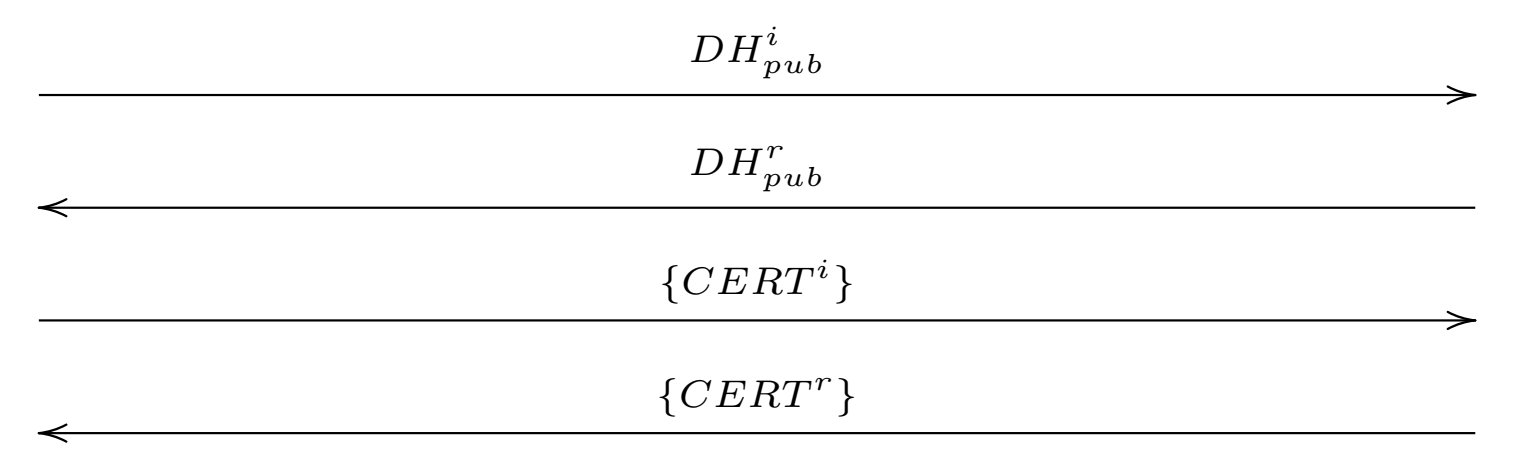

*•* An active attacker can get the initiator's identity

# IKE DoS prevention

*•* Objective: prevent blind DoS attacks

*Initiator Responder*

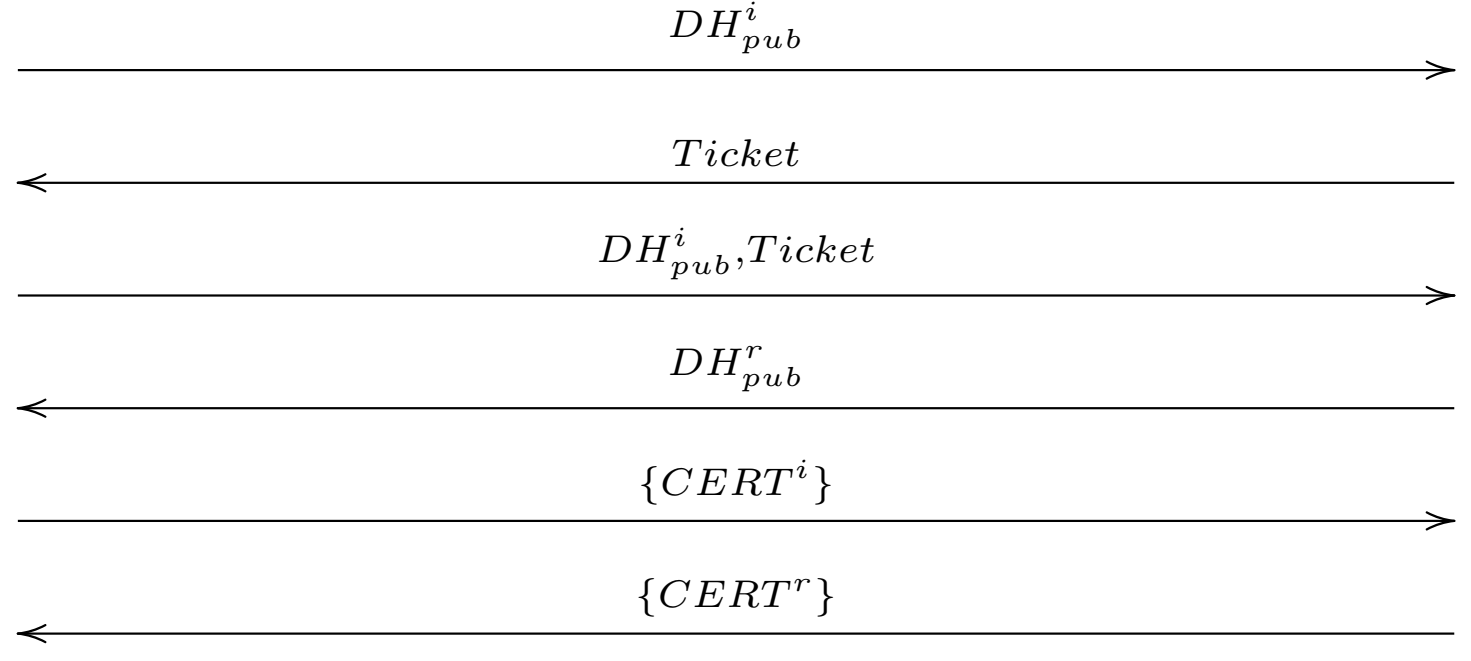

*•* Ticket has to be stateless

### IPsec Status

- *•* Many implementations
	- Windows, OS X, Linux, FreeBSD, IOS...
- *•* Nearly all deployments are in VPN settings
- *•* And peopel are cutting over to SSL/VPN
	- Semi-manual configuration
- *•* This is not what was intended
- *•* Widely regarded as a semi-failure

#### What was wrong with IPsec?

- *•* Complexity
- *•* Time to market
- *•* Wrong design goals
- *•* Hard to use

### Final thoughts

- All of these protocols look strikingly alike
	- To some extent they were designed by the same people
	- But also there appear to only be so many ways to do this
- *•* All have gone through multiple revisions
	- This is really hard to get right
	- Even when you ave experienced people
	- Don't invent your own
- *•* Usage models matter
	- SSL/TLS and SSH got this right
	- IPsec did not